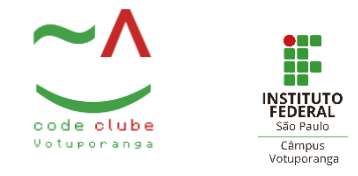

# Incrementação do Microbit em um

# sobretudo

### Projeto

O microbit foi colado com cola quente em um sobretudo preto,para mostrar o funcionamento dele, quando é utilizado como acessório ou como parte de uma roupa,podendo ser usado em ocasiões especiais ou também no dia a dia.

#### **Materiais**

- Cola quente
- Microbit
- Sobretudo preto

#### Montagem

#### **Modelo virtual do projeto:**

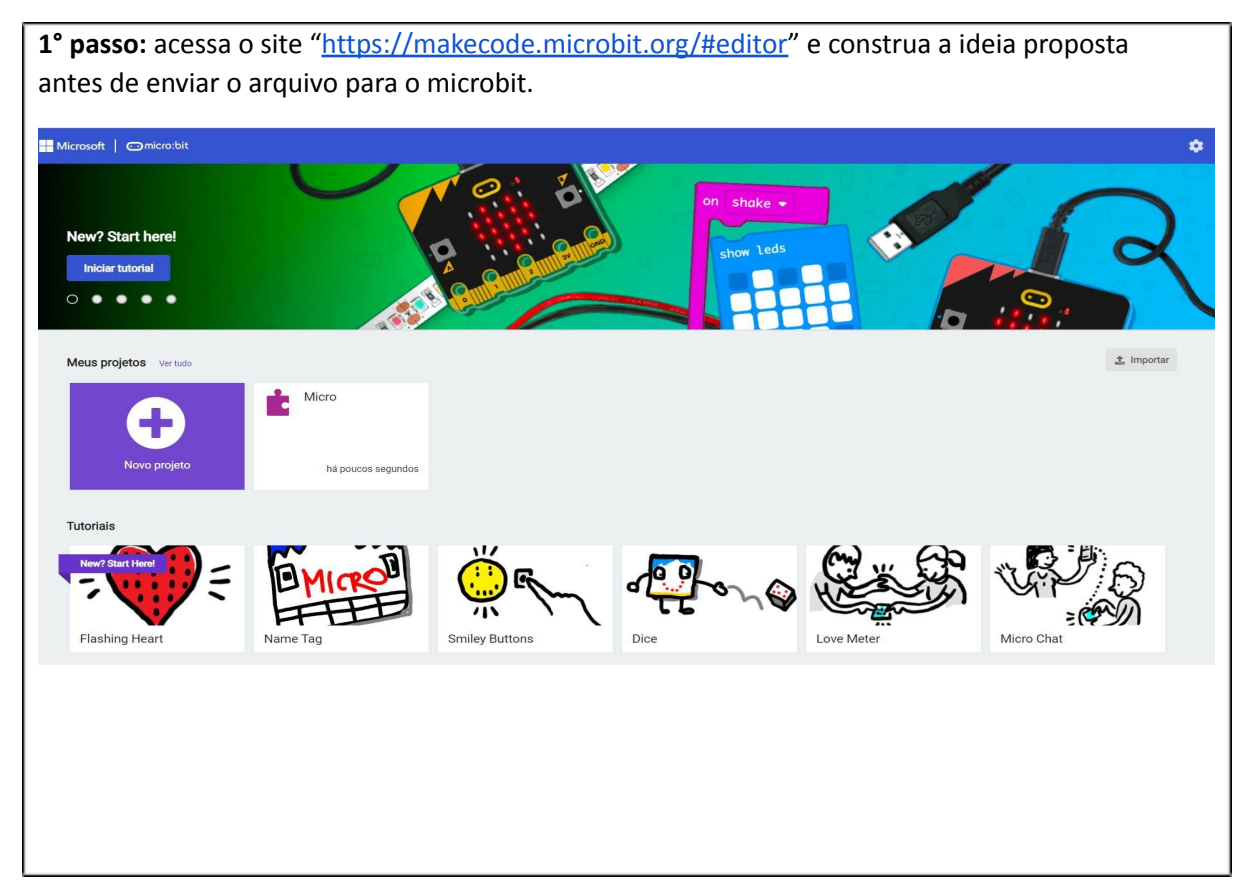

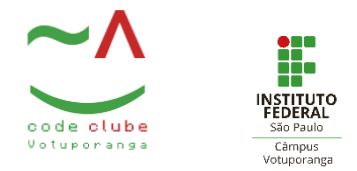

**2° passo:Ao entrar na janela do editor do microbit ,utiliza o bloco iniciar para indicar que idéia será proposta e dentro**

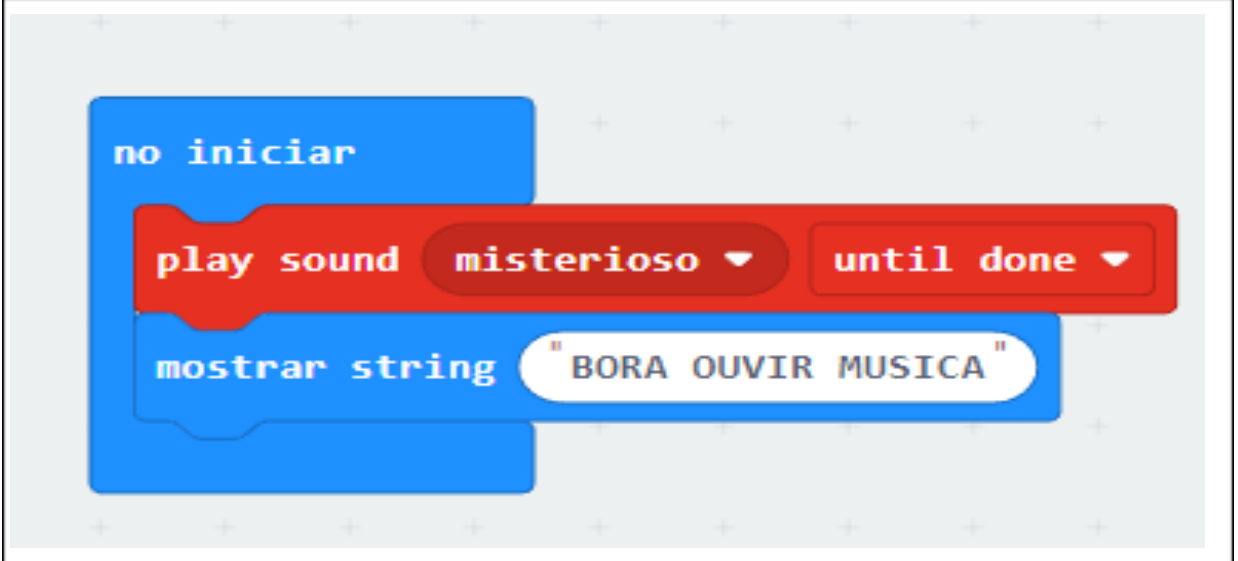

**3° passo:**Utilize um bloco escrito "no botão A pressionado" e dentro do bloco coloque um bloco com ícone para indicar que está tocando uma melodia e em seguida um para reproduzir a melodia.

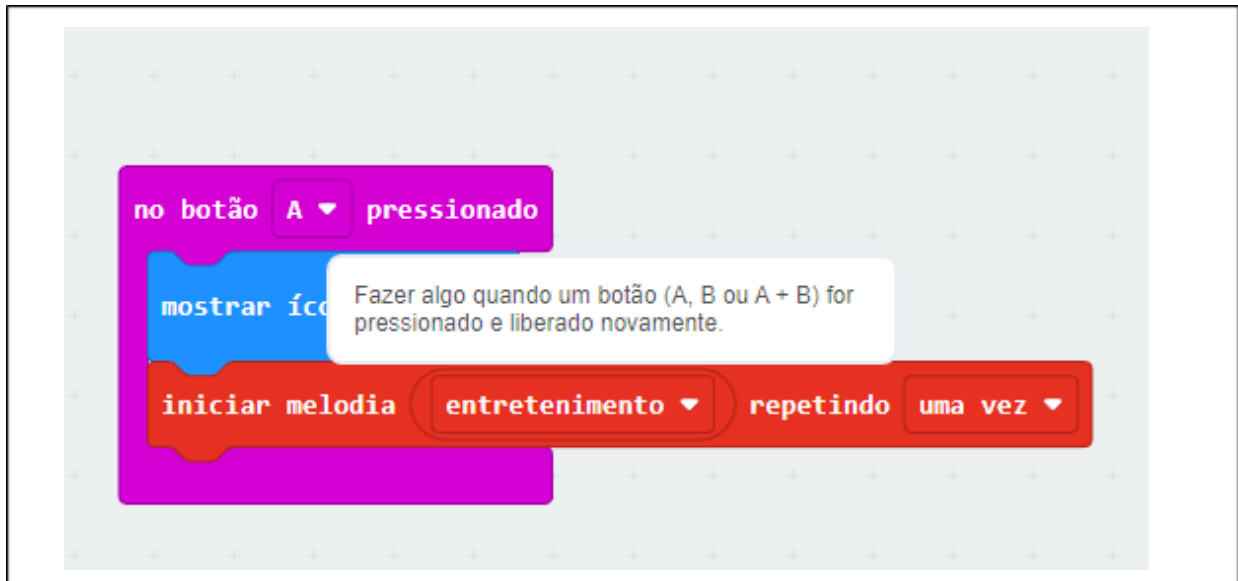

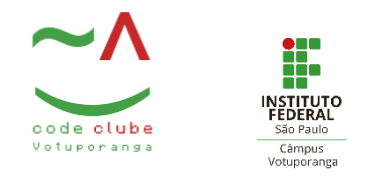

**4° passo:** Repita o processo acima só que trocando o botão "A"para o "B" e alterando a melodia anterior por uma melodia que desejar

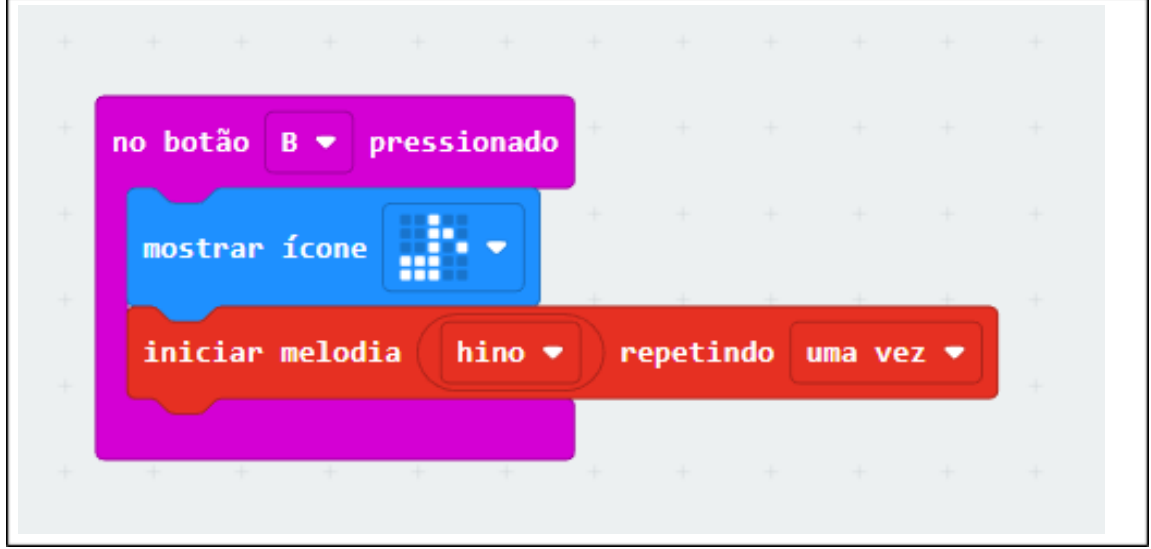

**5° passo:** Testa no microbit virtual e veja se está funcionando.

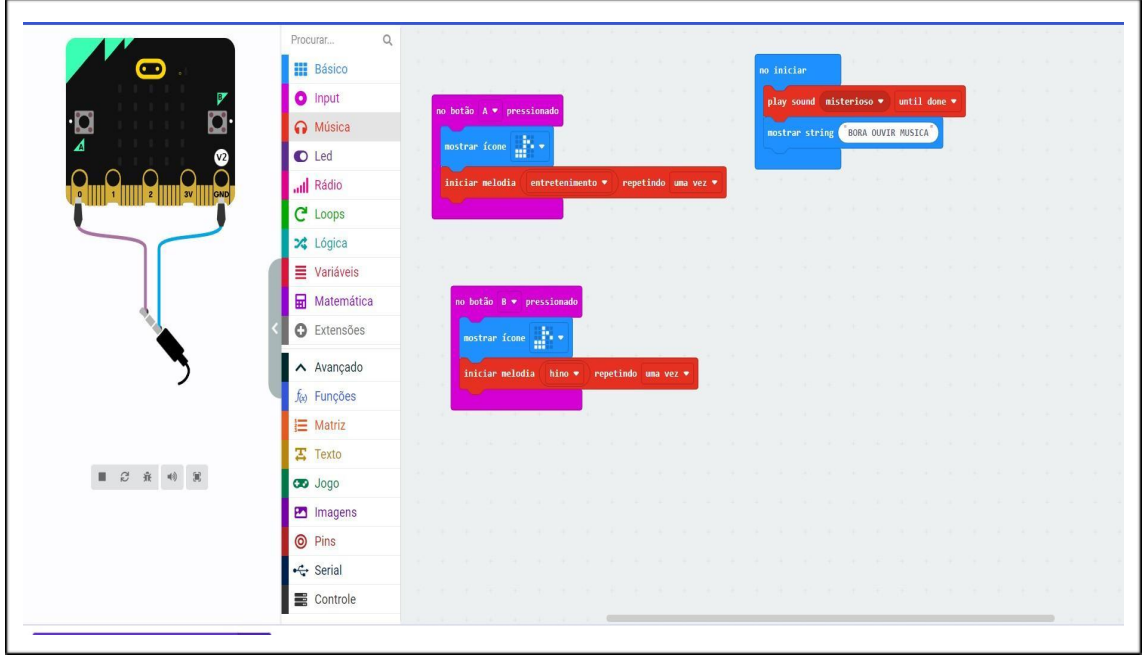

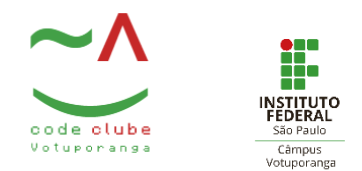

#### **Modelo Real:**

**1° passo:**Conecte o microbit no seu computador em seguida baixe os códigos para dentro dele

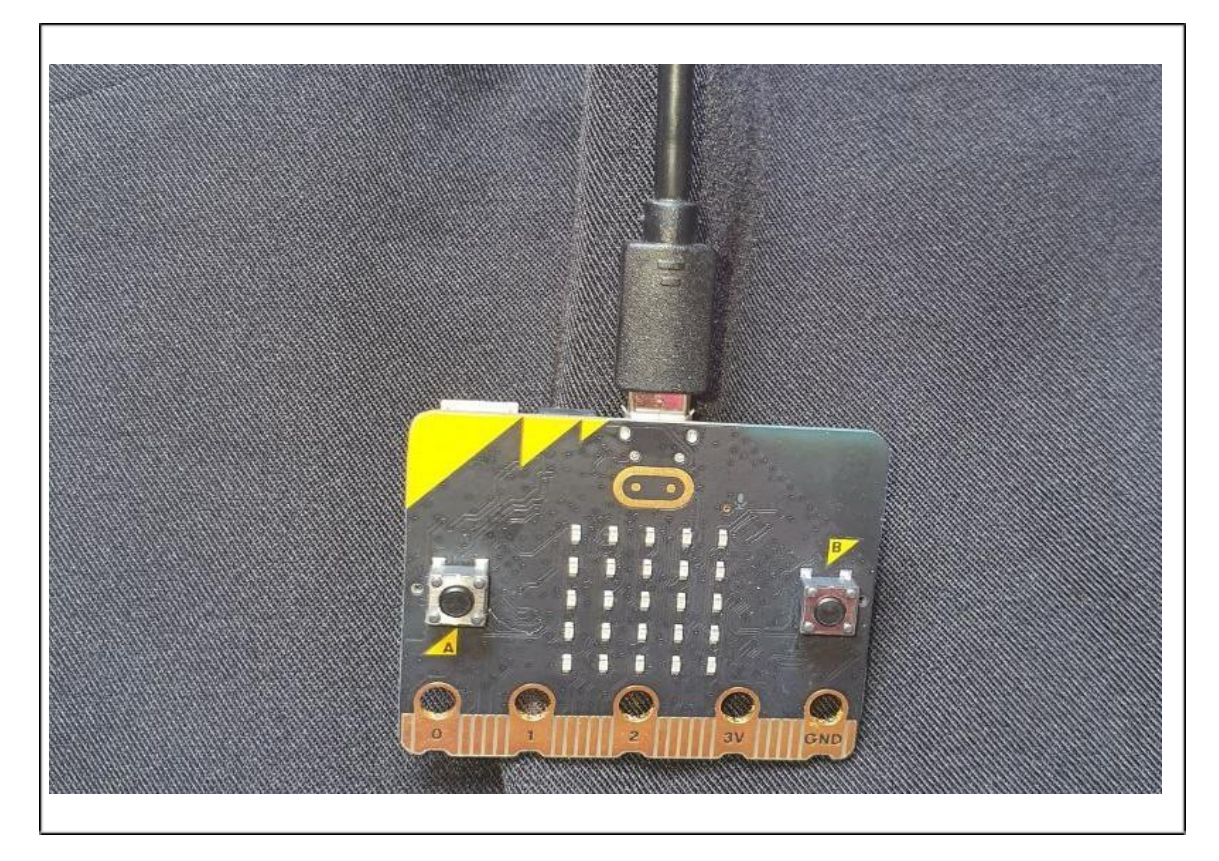

**2° passo:** Clique no botão "A" e em seguida clique no "B" e testa para ver se esta funcionando o código.

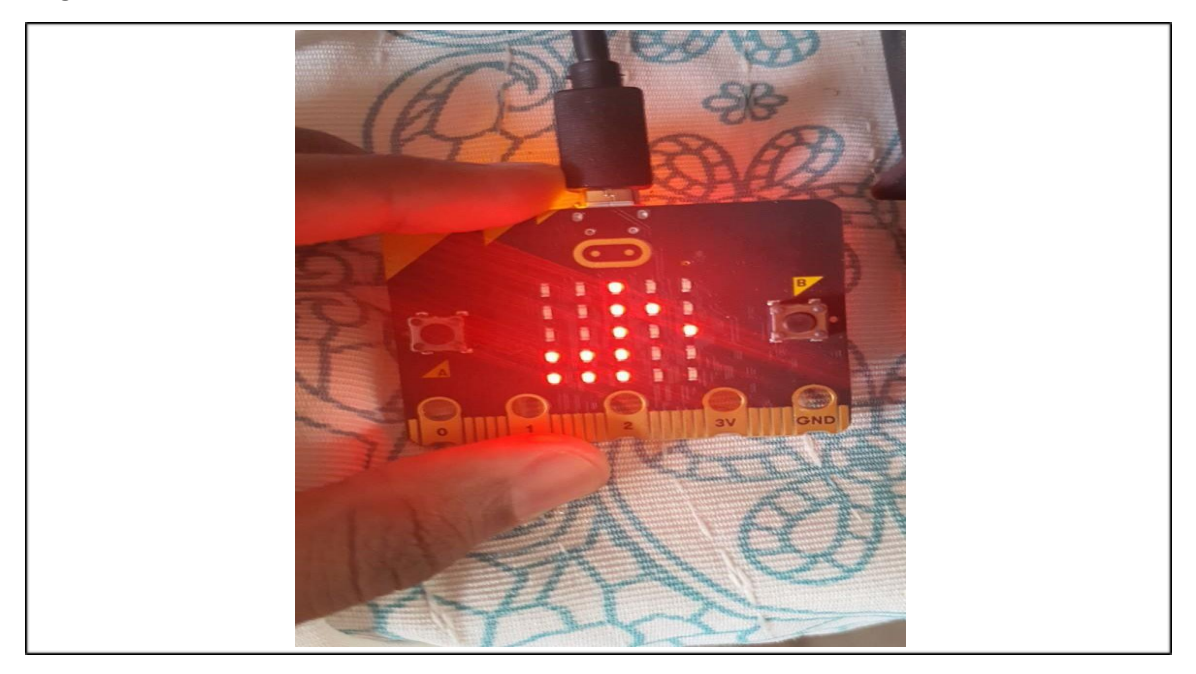

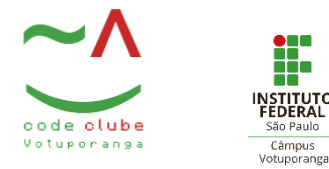

#### **3° passo:** Conecte a bateria

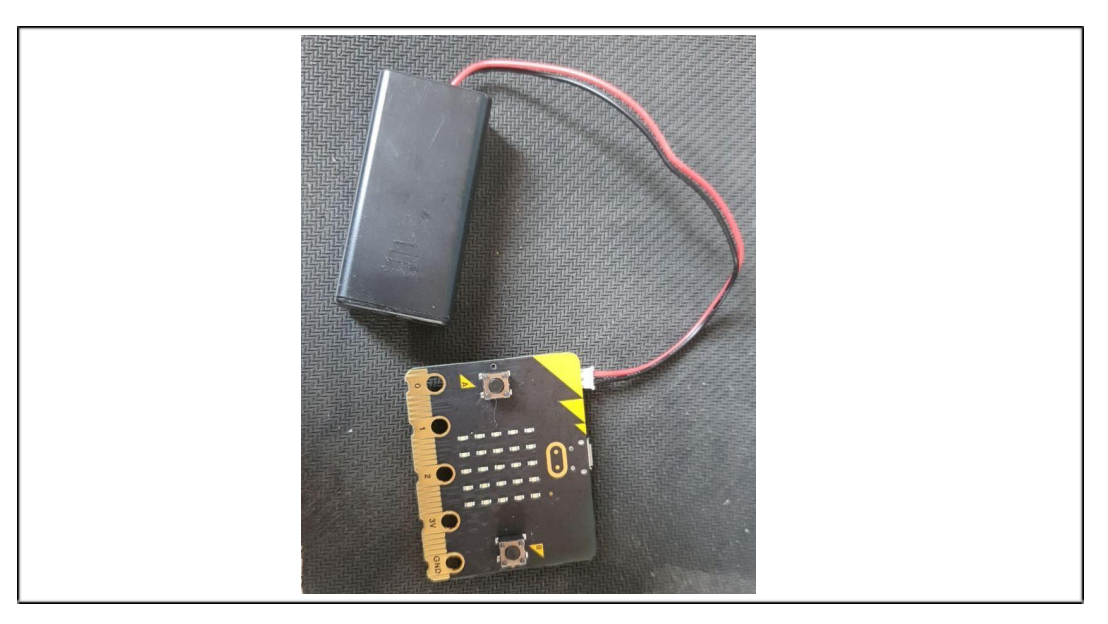

**4° passo:** Por fim cole o microbit com cola quente e diverta-se

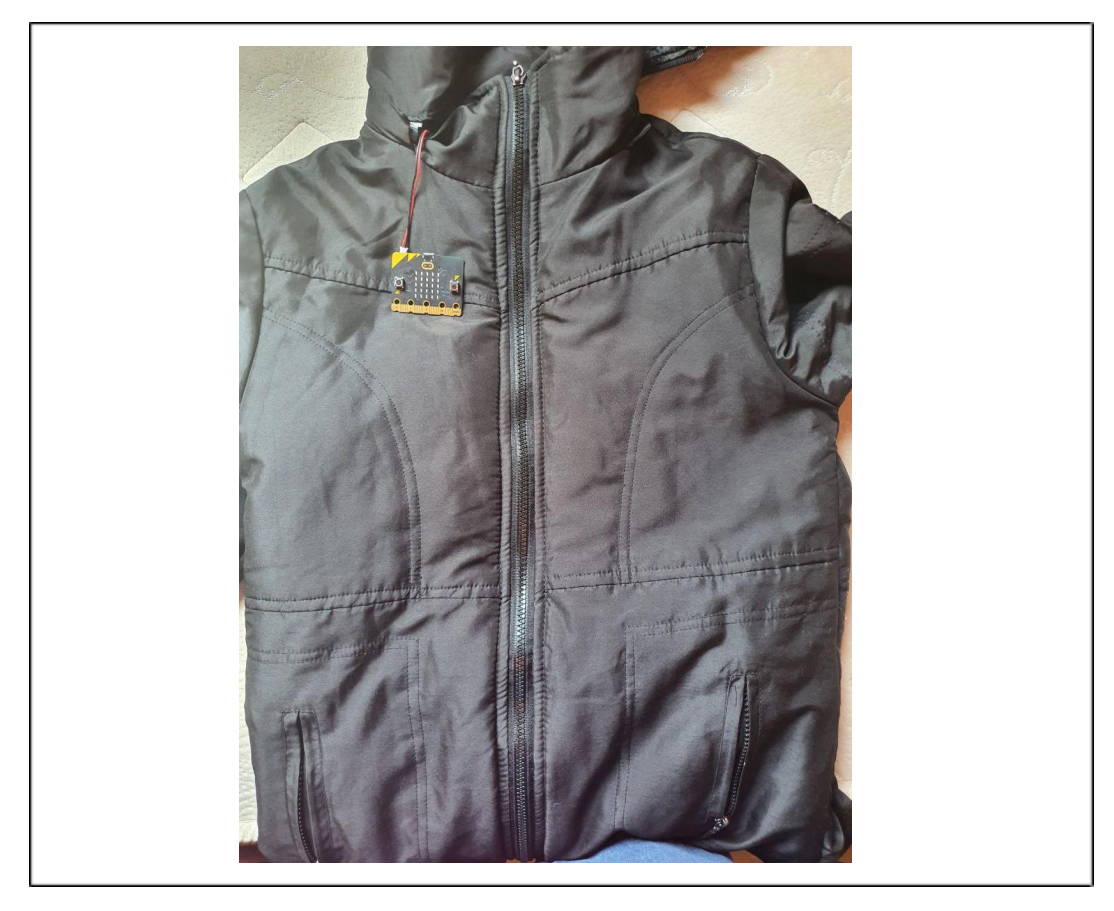

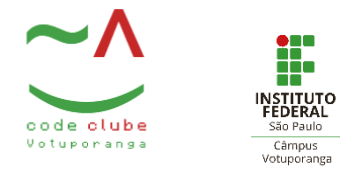

## Programação

F

Utilizando a IDE do Microbit passe o código para o Microbit, compile e execute.

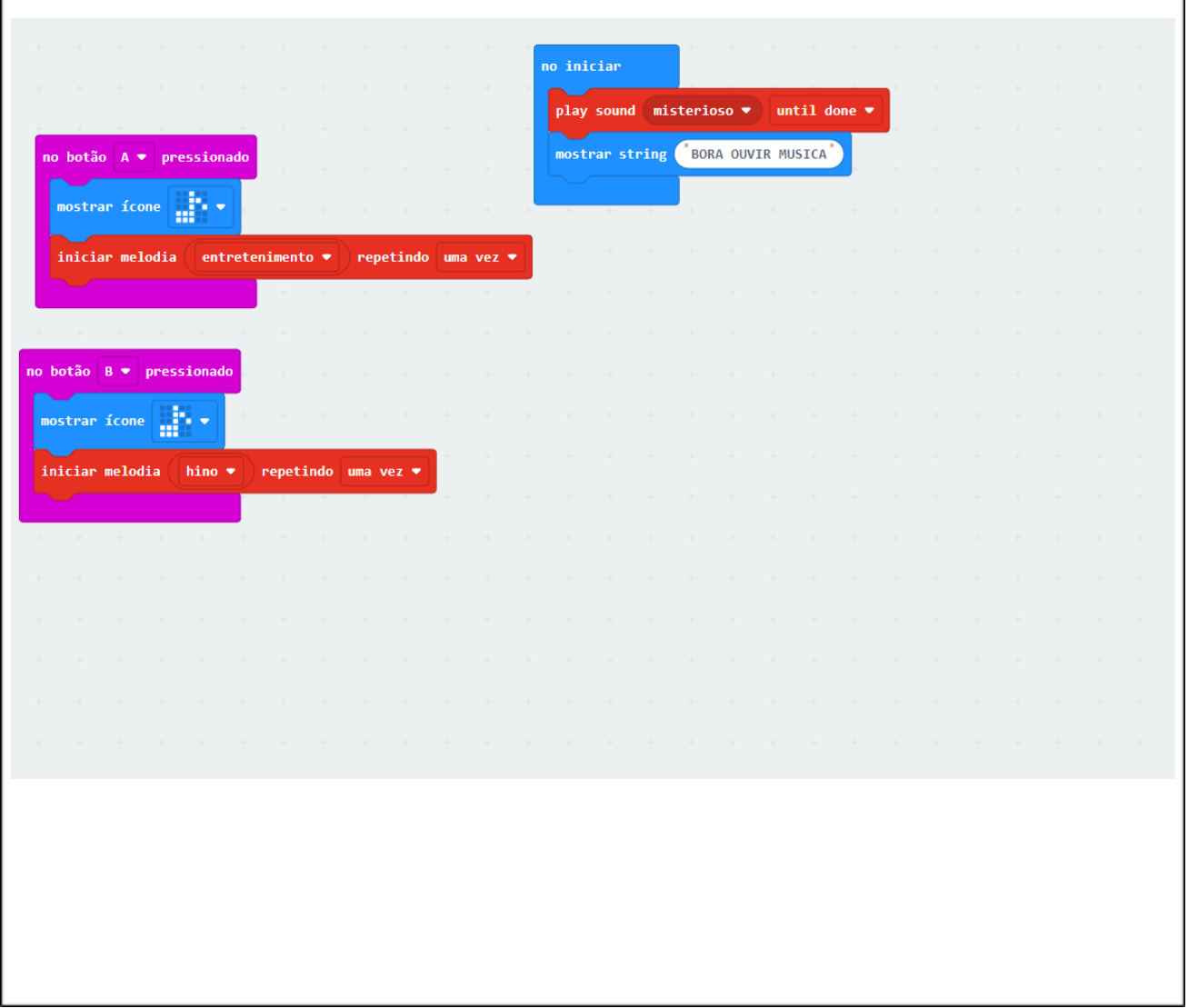

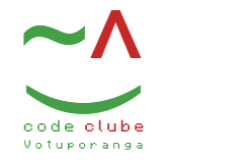

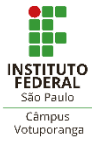

# Esquema

#### **Virtual**

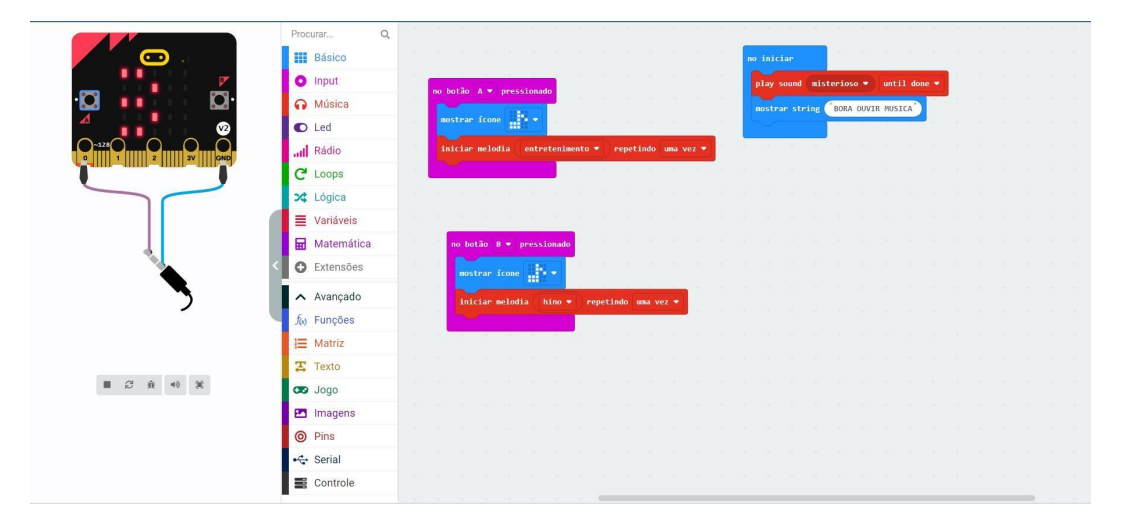

## **Real**

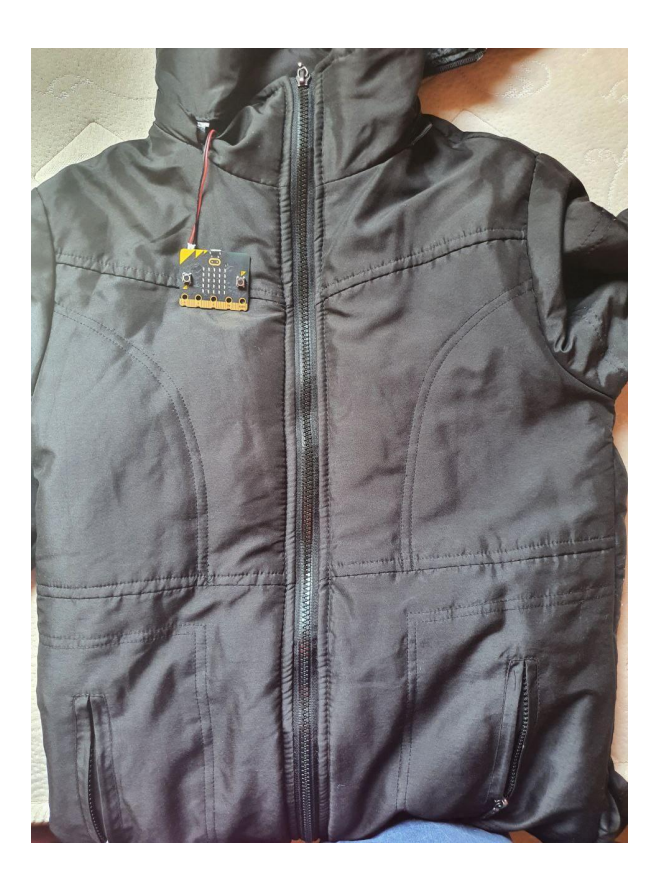